# **ToiletPaper #123**

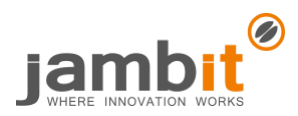

## λf. (λx. f (x x))(λx. f (x x))

Author: Andreas Swoboda / Software Engineer / Business Division Banking & Insurance

### **Problem**

In the recent past, C++ (since C++11), Java (since version 8) and many other languages have been extended by "lambdas". In practice, this is a shortened notation to define an anonymous class with a functional interface and at the same time instantiate an object of this class. But how to call an anonymous method recursively?!?

#### **Solution**

Even though it is possible to create lambdas à la std::function<void()>  $f = [f](\frac{1}{r} \dots r + f)(\frac{1}{r})$ ; in C++, it only works with an additional indirection (e.g. via std::function) and not inline (e.g. as parameter). For Java, it does not look any better. A more elegant way is to use the "Y combinator" (you might search the internet for "fixed-point combinator"): You replace the recursive function with a higher-order function that calls its parameter instead of itself. You put this function into the Y combinator, which repeatedly calls the function with itself as parameter.

And what does this mysterious combinator look like? Here are possible implementations in C++ (for any number of parameters of any type) and Java (with currying for the function and an additional parameter):

```
C++ Java 
template <typename F>
                                                        class Y<T, R> implements Function<T, R> {
class Y {
                                                          private Function<Function<T, R>,
  Ff;
                                                                  Function<T, R>> f;
public:
                                                          public Y(Function<Function<T, R>,
  constexpr Y(F f) : f(std::forward<F>(f)) {}
                                                                   Function<T, R \rightarrow f {
  template <typename...Ts>
                                                            this.f = f;
  constexpr decltype(auto) operator()(Ts&&...ts) {
                                                          Þ
    return f(*this,
                                                          public R apply(T t) {
        std::forward<Ts>(ts)...);
                                                            return f.apply(this).apply(t);
  -}
                                                          P
                                                        \overline{\mathcal{X}}};
```
#### Example

Let's have a look at the standard example for recursion, the factorial. As a function (in C++), and as a lambda in C++17/Java, it looks like this:

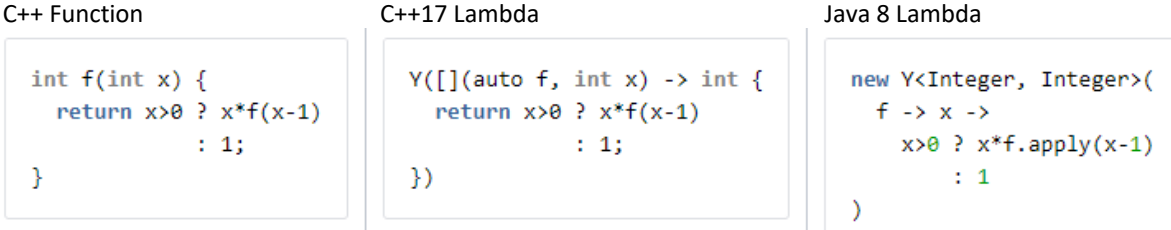

The trailing return type is unfortunately needed in C++, because otherwise the compiler triggers "auto type deduction", which leads to a cyclic dependency.

#### **Further Aspects**

- Proposal to add the Y combinator to the C++ standard library: [http://www.open](http://www.open-std.org/jtc1/sc22/wg21/docs/papers/2016/p0200r0.html)[std.org/jtc1/sc22/wg21/docs/papers/2016/p0200r0.html](http://www.open-std.org/jtc1/sc22/wg21/docs/papers/2016/p0200r0.html)
- And do not worry about performance an optimizing C++ compiler does not generate any overhead. See for example: https://godbolt.org/ (do not forget "volatile" when experimenting, or the compiler might optimize out the entire function)